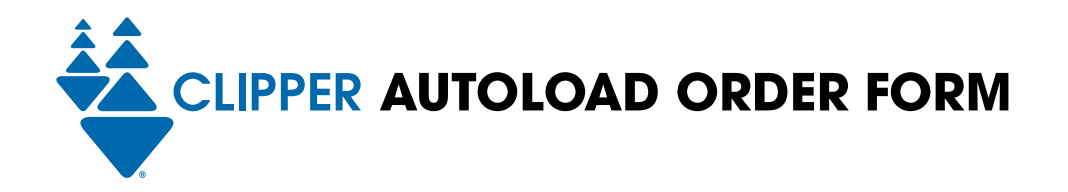

## <span id="page-0-0"></span>**AUTOLOAD ORDER INSTRUCTIONS FOR TRANSIT VALUE**

You can use this form to (1) order a new adult card and set up Autoload for transit value (cash value, passes or a combination) at the same time or (2) change your Autoload settings, including payment information, on an existing card. Simply complete, sign and submit this form. You can also change Autoload settings online at [clippercard.com.](http://clippercard.com)

## **Step 1: CARDHOLDER CONTACT INFORMATION**

*If you are making changes to Autoload settings for an existing card, the answers you provide below must match the information you previously provided on your account, including the answer to your selected security question.*

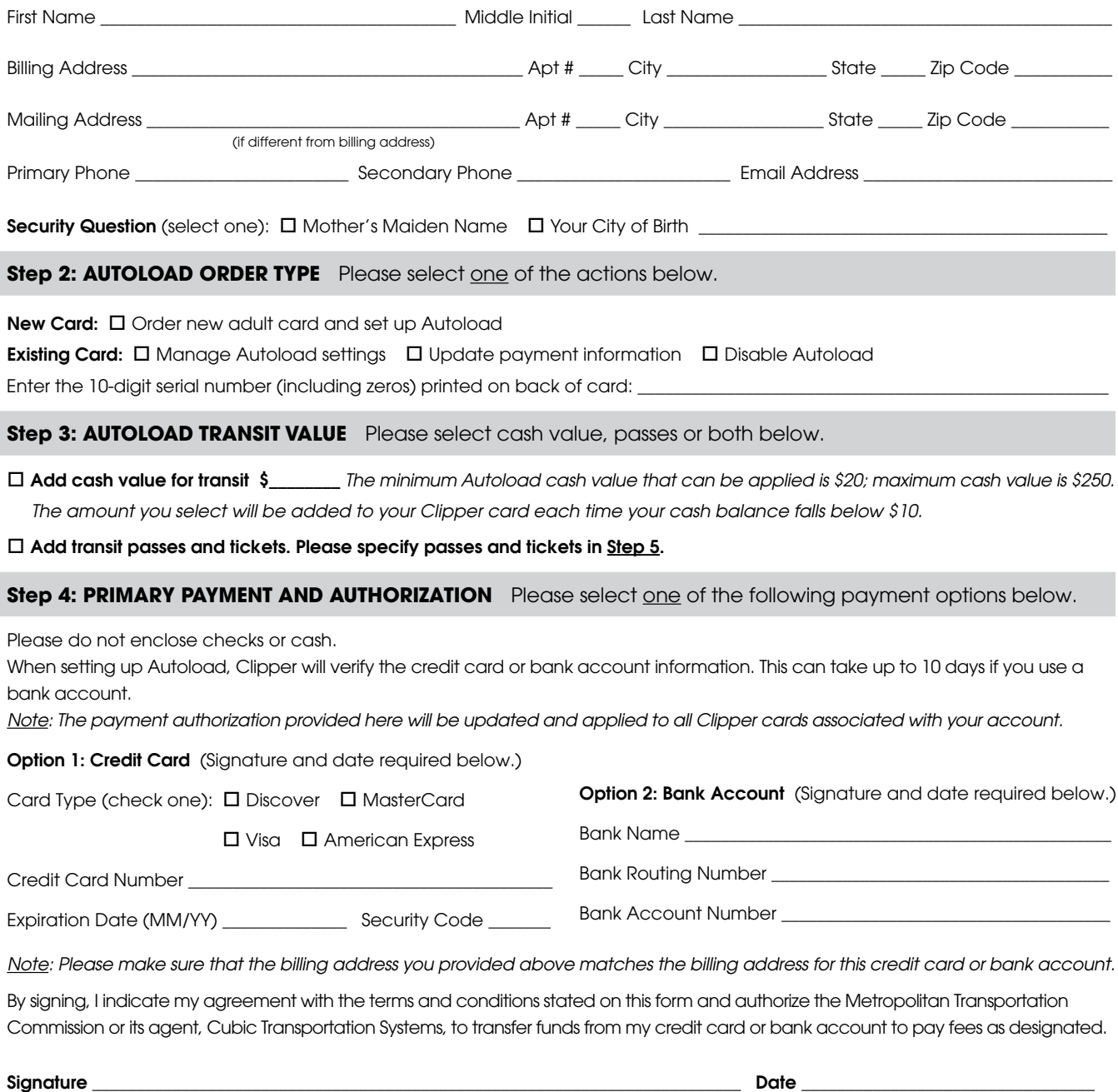

FOR OFFICE USE ONLY: CSN  $\Box$  Date  $\Box$  CSR  $\Box$  Ref#  $\Box$ 

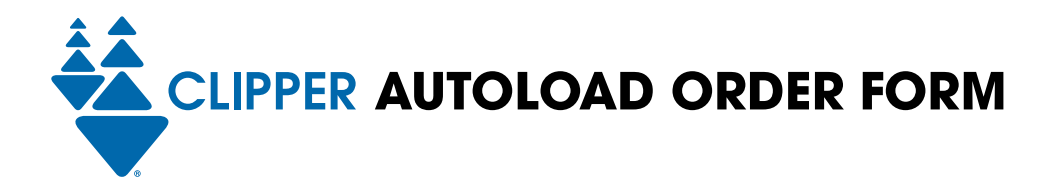

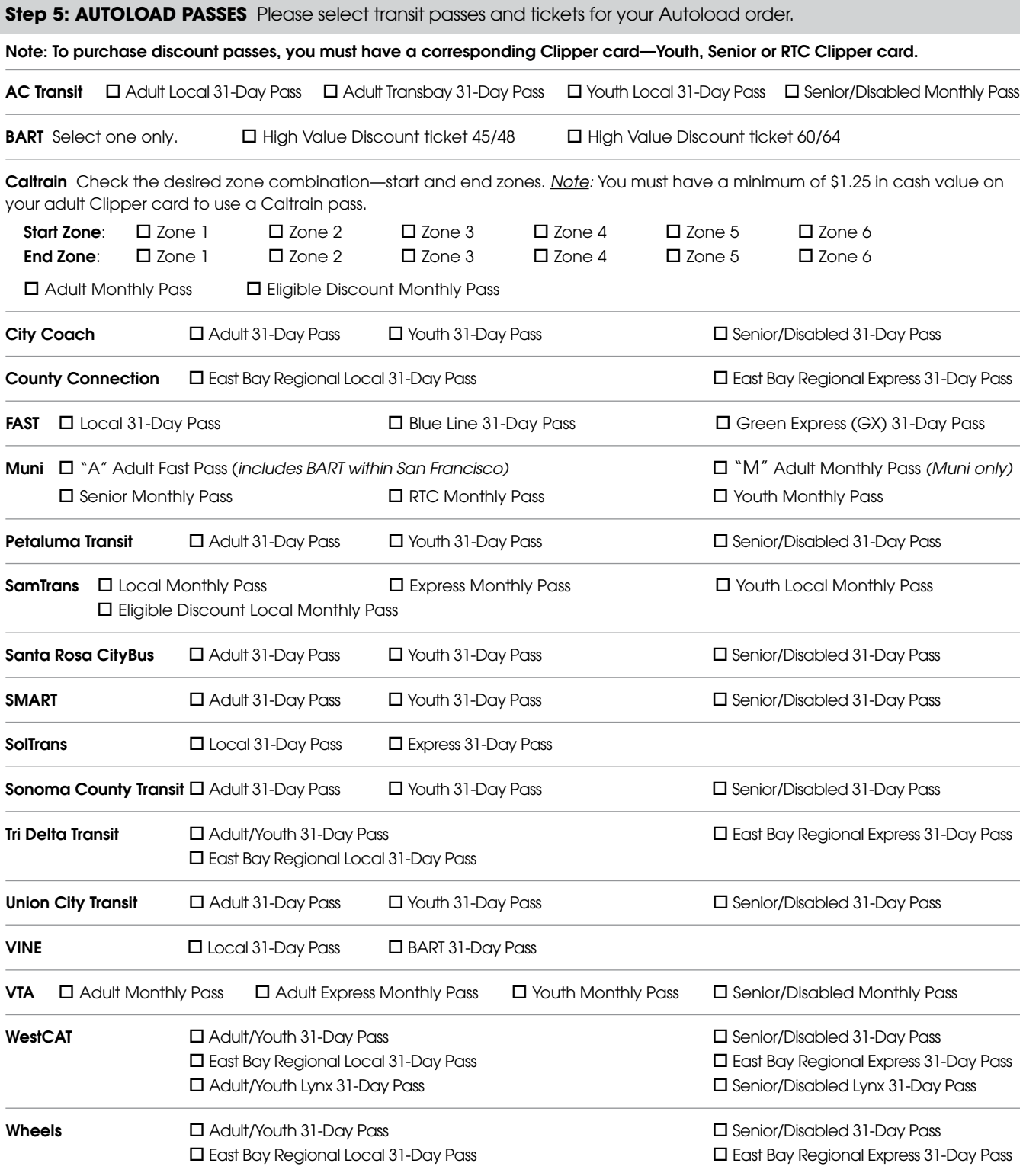

Other Transit Operators *Golden Gate Transit and Ferry, Marin Transit and San Francisco Bay Ferry do not offer passes on Clipper. To Autoload cash value, please indicate amount in [Step 3.](#page-0-0)*

FOR OFFICE USE ONLY: CSN \_\_\_\_\_\_\_\_\_\_\_\_\_\_\_\_\_\_\_\_\_\_\_ Date \_\_\_\_\_\_\_\_\_\_\_\_\_\_\_\_\_\_\_\_\_\_ CSR \_\_\_\_\_\_\_\_\_\_\_\_\_\_\_\_\_\_\_\_\_\_ Ref# \_\_\_\_\_\_\_\_\_\_\_\_\_\_\_\_\_\_\_\_\_\_\_

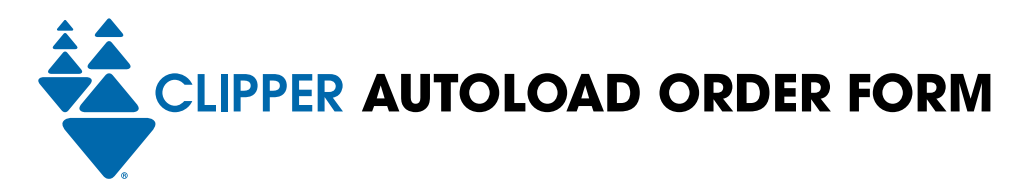

## **Step 6: BACKUP PAYMENT AND AUTHORIZATION** (optional)

Add a credit card to your Clipper account as a backup payment source. It will only be charged if we are unable to charge your primary payment source.

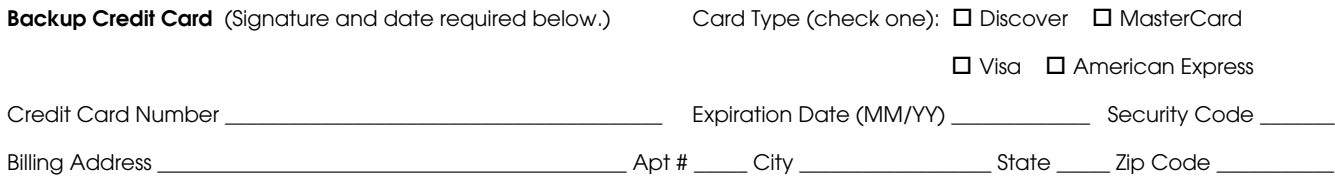

By signing, I indicate my agreement with the terms and conditions stated on this form and authorize the Metropolitan Transportation Commission or its agent, Cubic Transportation Systems, to transfer funds from my credit card to pay fees as designated.

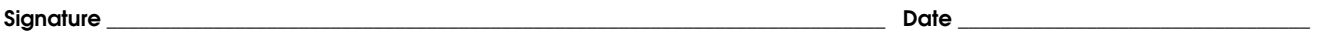

## **Step 7: SUBMIT FORM**

**MAIL to:** Clipper Customer Service, PO Box 318, Concord, CA 94522-0318 **Or FAX to:** 925.686.8221 If you have any questions about your request, call Clipper Customer Service at 877.878.8883. (TTY/TDD 711 or 800.735.2929)

Please view the Clipper Privacy Policy at [clippercard.com/privacy](http://clippercard.com/privacy)

FOR OFFICE USE ONLY: CSN  $\qquad \qquad$  Date  $\qquad \qquad$  CSR  $\qquad \qquad$  Ref#  $\qquad \qquad$